## Fichier:How to Play Spotify on Squeezebox preferencesv2.png

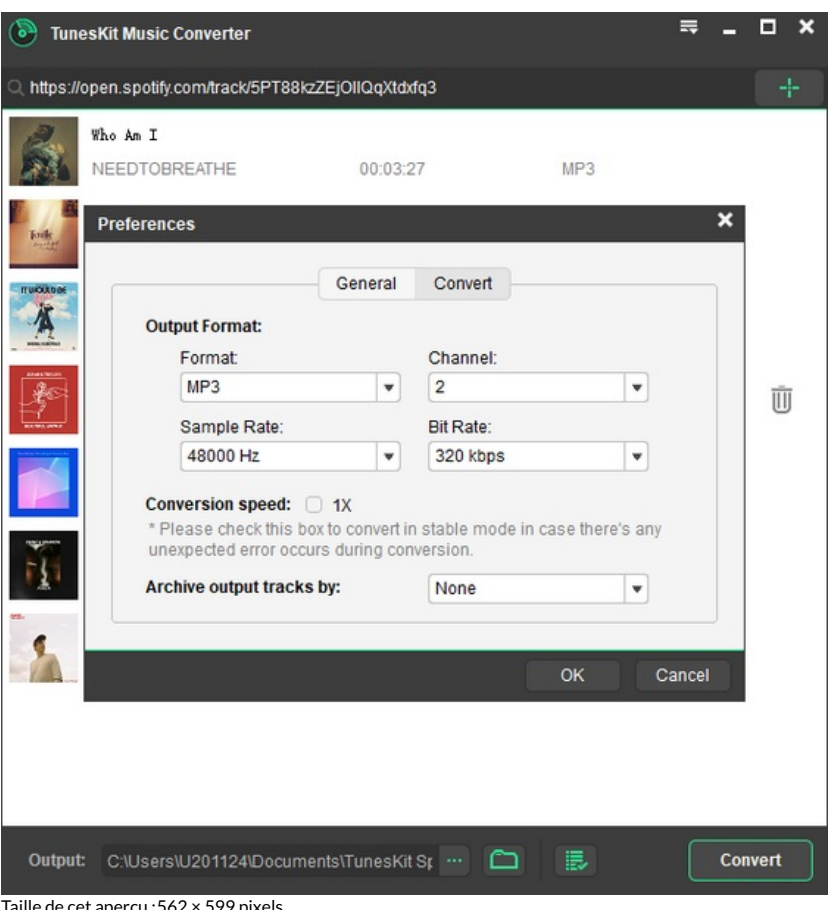

le cet aperçu : $562 \times 599$  pix

Fichier [d'origine](https://wikifab.org/images/7/7e/How_to_Play_Spotify_on_Squeezebox_preferences-v2.png) (600 × 640 pixels, taille du fichier : 58 Kio, type MIME : image/png) How\_to\_Play\_Spotify\_on\_Squeezebox\_preferences-v2

## Historique du fichier

Cliquer sur une date et heure pour voir le fichier tel qu'il était à ce moment-là.

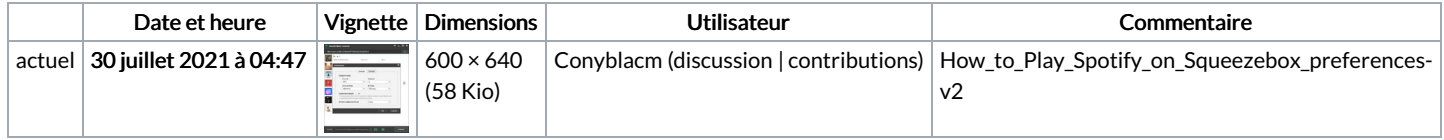

Vous ne pouvez pas remplacer ce fichier.

## Utilisation du fichier

La page suivante utilise ce fichier :

How to Play Spotify on [Squeezebox](https://wikifab.org/wiki/How_to_Play_Spotify_on_Squeezebox)